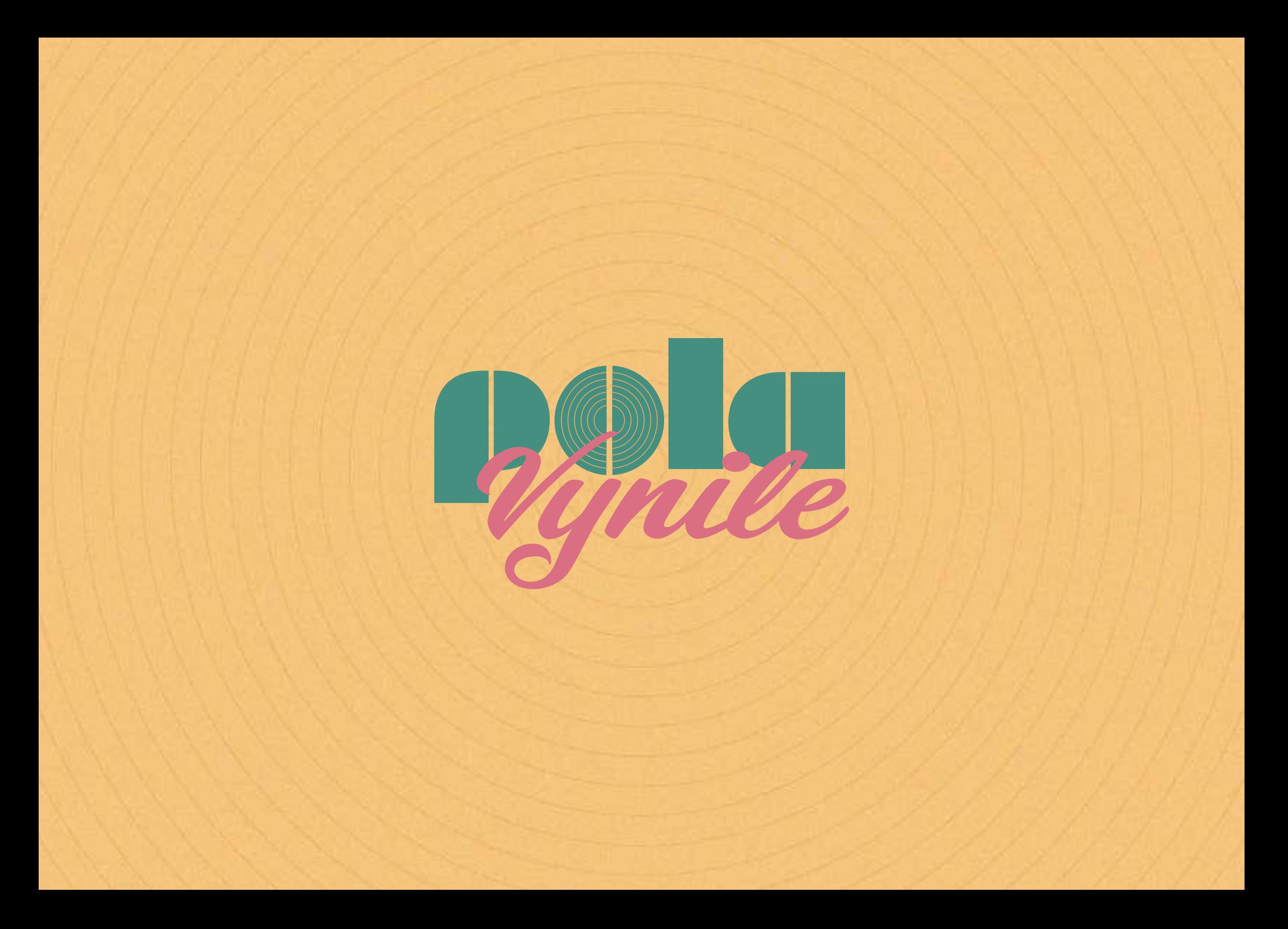

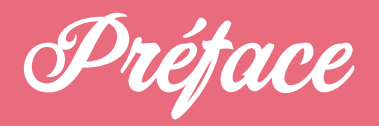

L'identité visuelle de Polavinyle est le reflet de toute la<br>marque. Elle représente la personnalité, l'attitude et sur-<br>tout les valeurs de Polavanile. Tout ce qui se trouve dans marque. Elle représente la personnalité, l'attitude et sur tout les valeurs de Polavynile. Tout ce qui se trouve dans cette charte graphique a été longuement réfléchi afin de pouvoir véhiculer la meilleure image de marque possible. Le but étant de rendre la marque Polavynile ultra-recon naissable et surtout de créer une cohérence graphique à travers tous les différents supports et les différentes façons de communiquer.

> Polavynile a pour but de créer un souvenir personnalisé à travers les deux grands types de souvenirs. Les souvenirs visuels (les photos) et les souvenirs auditifs (les musiques).

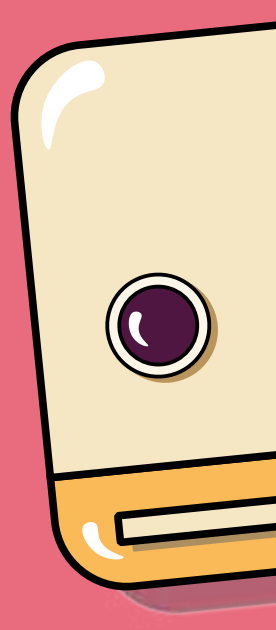

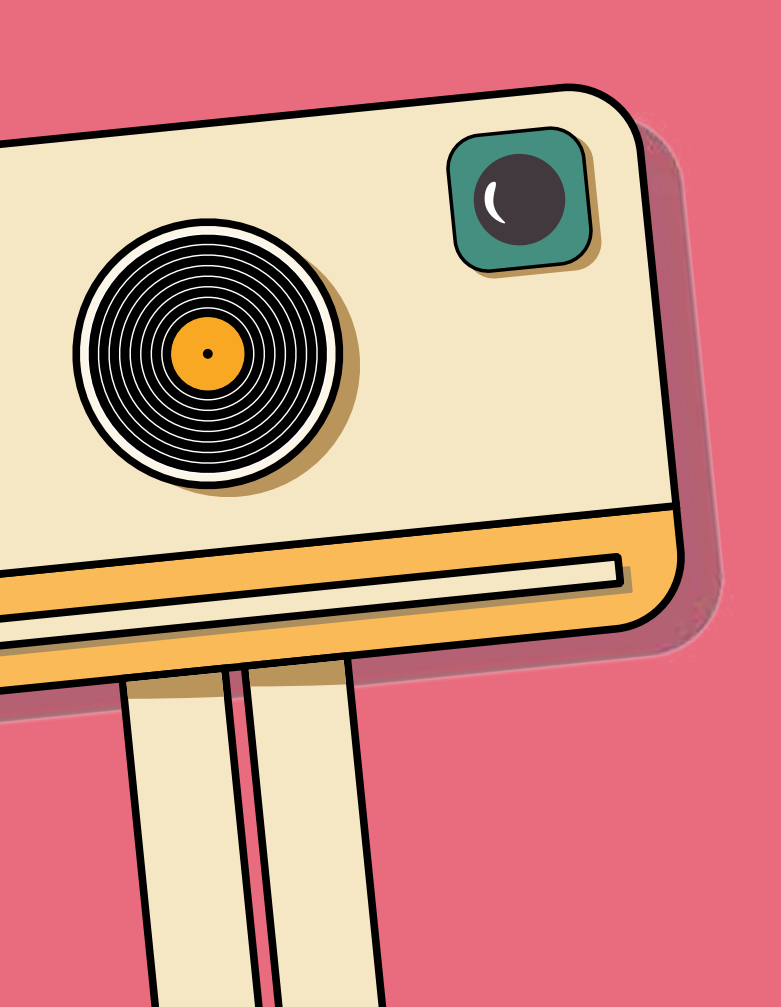

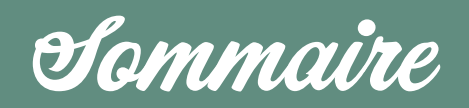

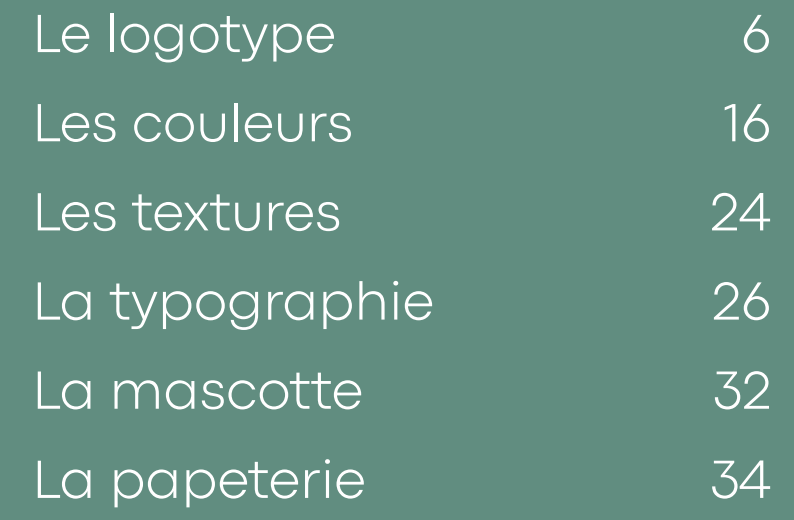

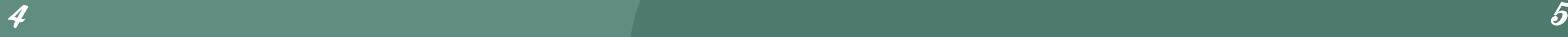

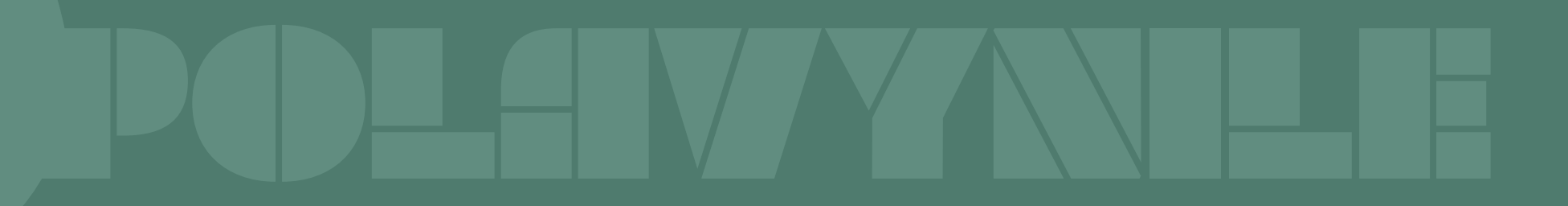

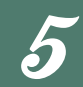

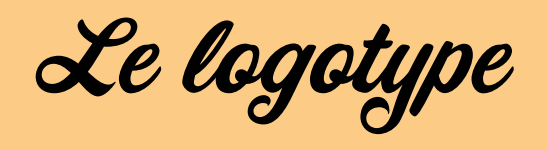

Le logotype a été créé pour refléter l'essence de notre<br>marque. C'est un des éléments parmi les plus important<br>du reflet de la marque. Il ne doit jamais être modifié autremarque. C'est un des éléments parmi les plus important du reflet de la marque. Il ne doit jamais être modifié autrement qu'indiqué sur cette charte graphique.

> Il doit aussi apparaitre sur tous les éléments de communication et sur tous les documents officiels.

 $\boldsymbol{\delta}$ 

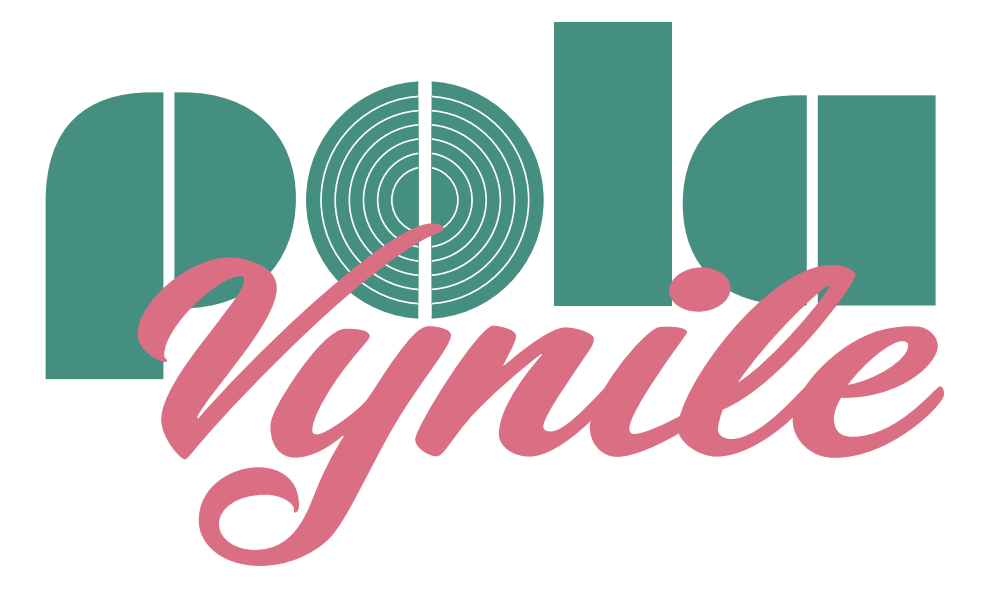

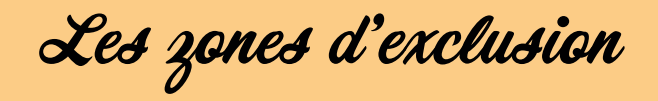

Les zones d'exclusion du logotype sont très importantes<br>pour la lisibilité du logo. C'est pour cette raison que ces pour la lisibilité du logo. C'est pour cette raison que ces dernières sont très précises. En effet, la zone d'exclusion ne doit jamais être inférieure à  $\frac{1}{4}$  de la hauteur du logo. Cette zone d'exclusion s'applique pour toute la zone autour du logo. Il est bien sur possible d'augmenter la taille de la zone d'exclusion.

 $\boldsymbol{s}$ 

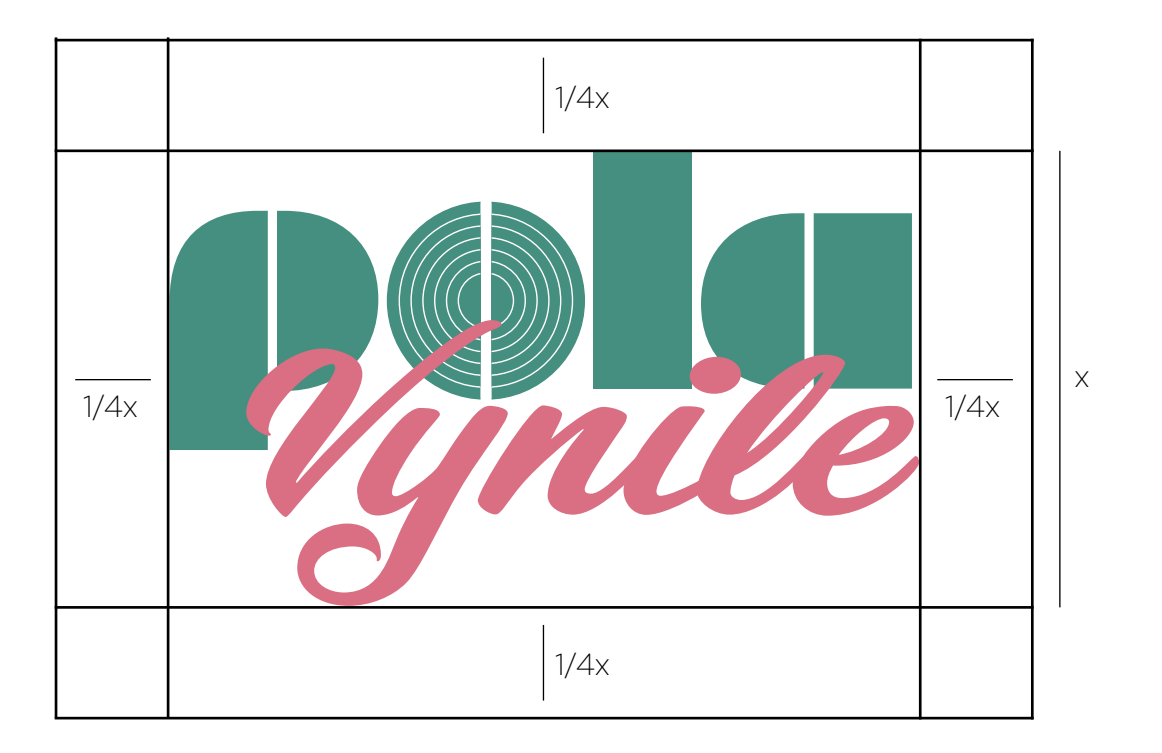

*Taille du logotype* La taille minimale d'utilisation du logo est de 20 mm de<br>largeur pour une impression sur papier et de 200 pixels de largeur pour une impression sur papier et de 200 pixels de largeur pour une utilisation en ligne.

> Cependant, il est important de prendre en compte les différents contextes d'utilisation pour déterminer la taille optimale du logo dans chaque situation. Pour un affichage sur un panneau publicitaire en 4x3, il est nécessaire que le logo soit correctement lisible à au-moins 15 mètres.

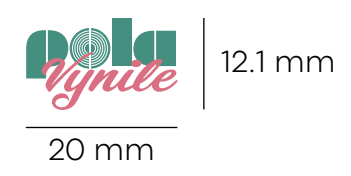

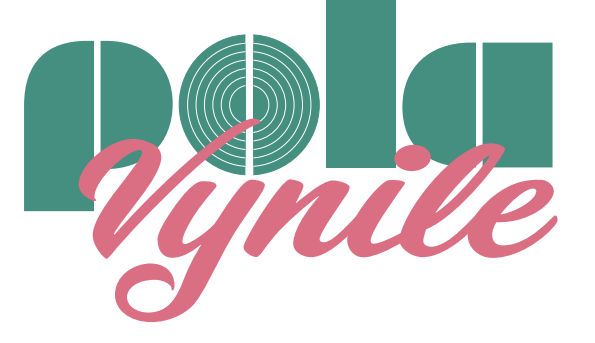

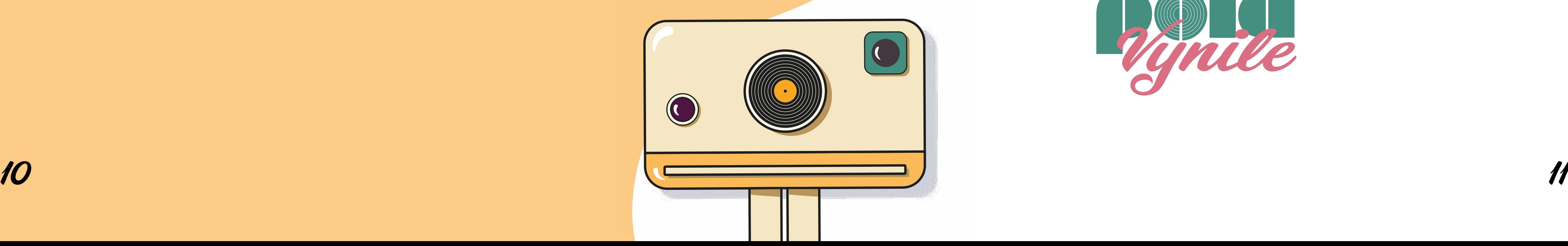

**Version monochrome** Il est possible d'utiliser le logo en blanc sur fond noir ou en «<br>noir sur fond blanc pour les documents administratifs ou dans certaines situations.

> Si le fond est coloré sombre, la version blanche du logo peut être utilisée, tandis que si le fond est coloré clair, la version noire du logo peut être utilisée.

 $12$  13  $\pm$  13  $\pm$  13  $\pm$  13  $\pm$  13  $\pm$  13  $\pm$  13  $\pm$  13  $\pm$  13  $\pm$  13  $\pm$  13  $\pm$  13  $\pm$  13  $\pm$  13  $\pm$  13  $\pm$  13  $\pm$  13  $\pm$  13  $\pm$  13  $\pm$  13  $\pm$  13  $\pm$  13  $\pm$  13  $\pm$  13  $\pm$  13  $\pm$  13  $\pm$  13  $\pm$ 

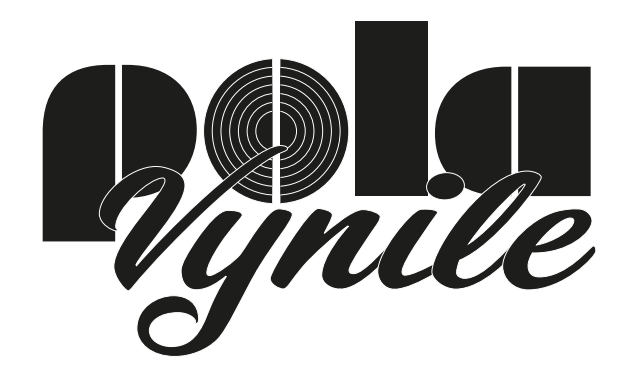

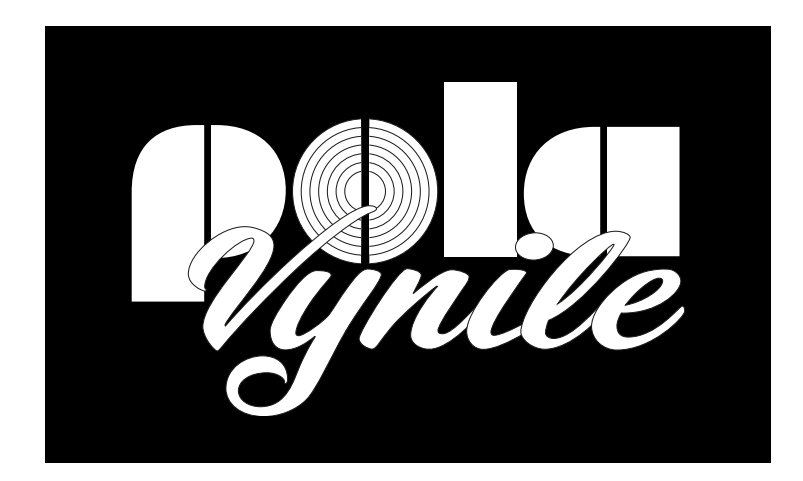

**Les interdits de la component de Si le logo est amené à subir des modifications, voici component de la produit<br>Altres internationales de la component de la produition de la produitie de la produitie de la produitie de la** ment il ne doit pas être modifié :

- 1. Ne pas changer la couleur
- 2. Distordre le logo
- 3. Changer le logo
- 4. Couper le logo
- 5. Ne pas changer les lettres d'ordre
- 6. Changer les proportions du logo
- 7. Ajouter une tagline au logo
- 8. Ajouter un effet au logo
- 9. Effectuer une rotation sur le logo

De plus, il est interdit de mettre le logo sur un fond n'assu rant pas un contraste suffisant pour la lisibilité.

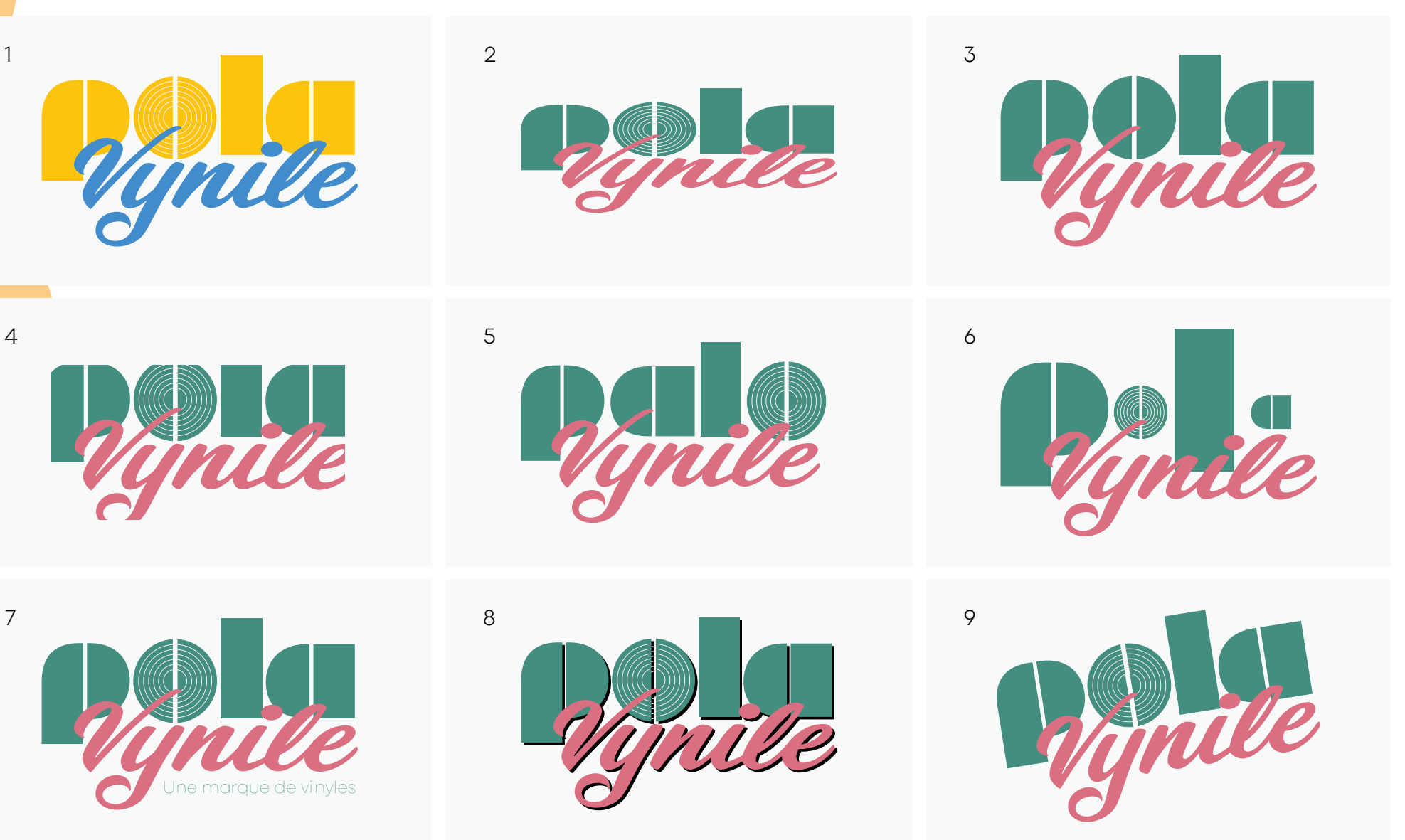

Les couleurs choisies sont à part entière à la reconnais-<br>Sance d'une marque. C'est aussi le cas pour Polavynile. Le sance d'une marque. C'est aussi le cas pour Polavynile. Le fait d'avoir choisi des couleurs dîtes Pastel, permettent de plonger le consommateur dans un univers graphique rétro, elles étaient en effet populaires dans les designs des années 1950 et 1960.

> Cela permet aussi de se différencier des autres marques qui utilisent des couleurs plus vives et saturées.

 $\overline{16}$  16  $\overline{17}$  17  $\overline{17}$  17

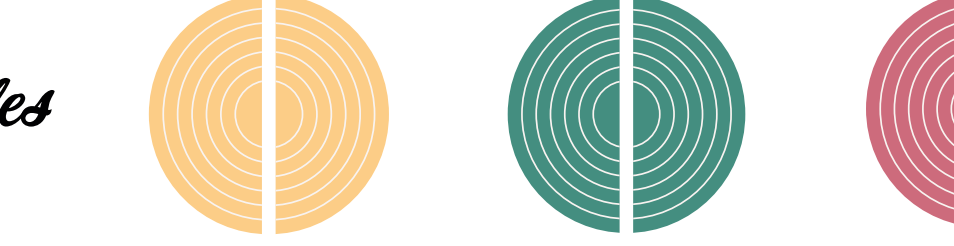

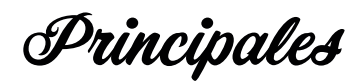

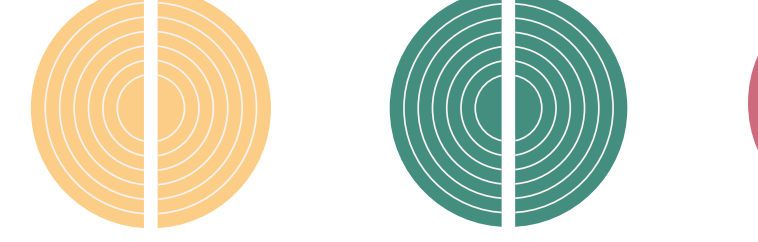

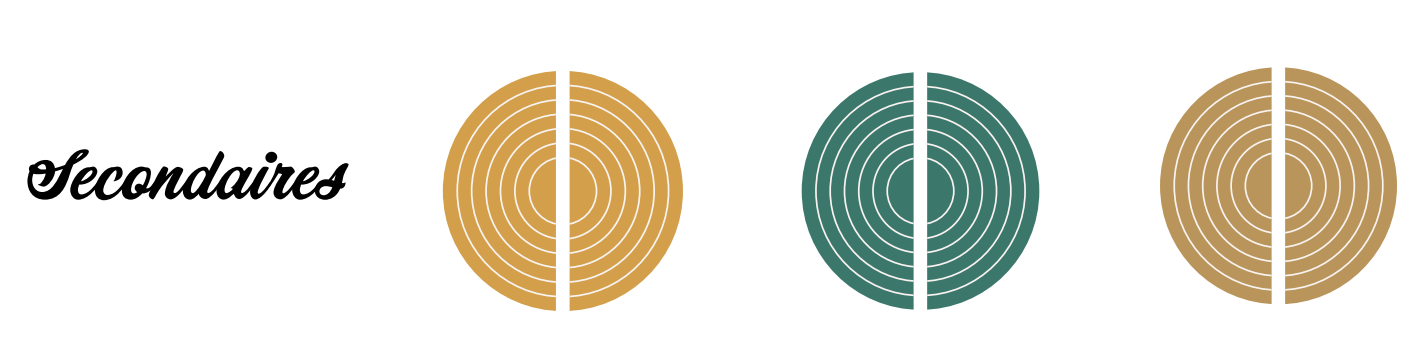

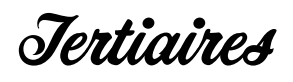

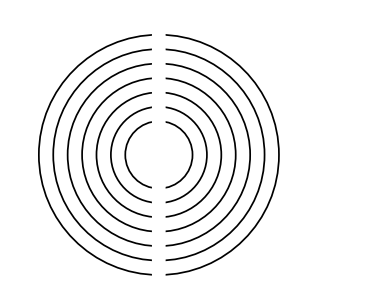

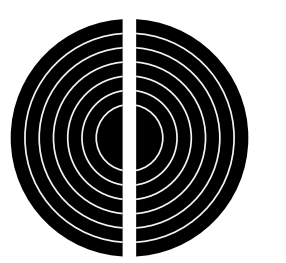

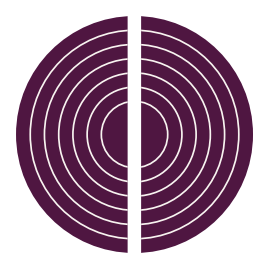

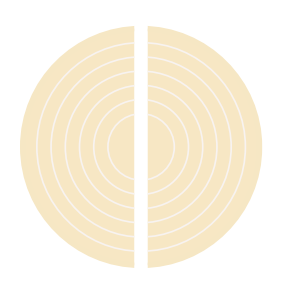

Commençons par parler des couleurs «principales». Il y Commençons par parler des couleurs «principales». Il y en a 4, ces dernières sont triées de la plus importante à la moins importante et sont nommées de la façon suivante :

- − Jaune Polavynile
- − Vert Polavynile
- − Rose Polavynile
- − Beige Polavynile

Jaune Polavynile est la couleur principale de l'identité vi suelle. Il est souvent utilisé pour les fonds des visuels. Vert Polavynile est la deuxième couleur principale. Il est uti lisé pour rajouter des éléments graphiques sur le fond mais aussi en tant que fond pour créer une démarquation sur un visuel recto-verso par exemple.

Rose Polavynile est utilisé comme couleur de «Vynile» dans le logo. Il est aussi utilisé comme couleur vive ce qui va per mettre de mettre des éléments en valeur.

Pour finir, Beige Polavynile est utilisé comme couleur de fond pour la mascotte et ses déclinaisons.

## Rose Polavynile

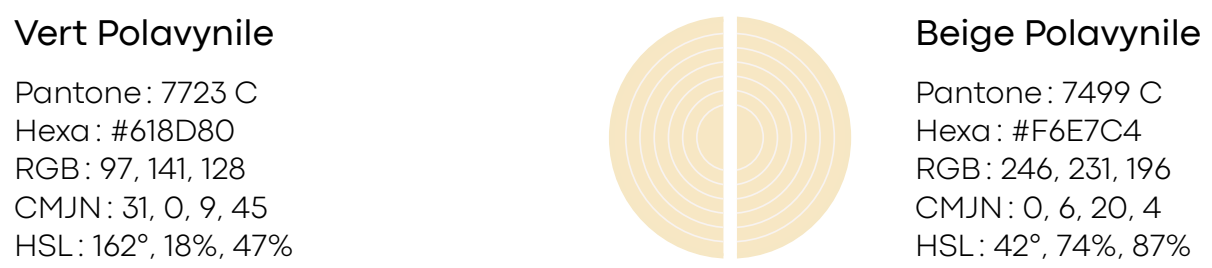

## Jaune Polavynile

Pantone: 7634 C Hexa: #CD6B7C RGB: 205, 107, 124 CMJN: 0, 48, 40, 20 HSL: 350°, 49%, 61%

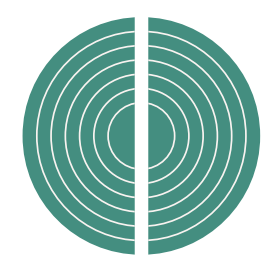

Pantone: 7499 C Hexa: #F6E7C4 RGB: 246, 231, 196 CMJN: 0, 6, 20, 4 HSL: 42°, 74%, 87%

Pantone: 7723 C Hexa: #618D80 RGB: 97, 141, 128 CMJN: 31, 0, 9, 45 HSL: 162°, 18%, 47%

Pantone: 1345 C Hexa: #FCCC86 RGB: 252, 204, 134 CMJN: 0, 19, 47, 1 HSL: 36°, 95%, 76%

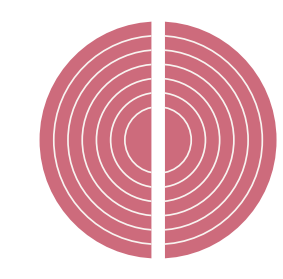

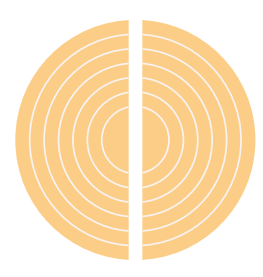

Secondaires Parlons maintenant des couleurs «secondaires». Il y en a aussi 3. Ce sont les suivantes :

- − Jaune foncé Polavynile
- − Vert foncé Polavynile
- − Beige foncé Polavynile

Ces couleurs seront utilisées pour créer des ombres à la mascotte et aux déclinaisons de cette dernière. Les ombres permettent d'ajouter du relief et de la profondeur dans le visuel, mais aussi de le rendre plus immersif.

## Beige foncé Polavynile

## Vert foncé Polavynile

## Jaune foncé Polavynile

Pantone: 465 C Hexa: #BA955B RGB: 186, 149, 91 CMJN: 0, 20, 51, 27 HSL: 37°, 41%, 54%

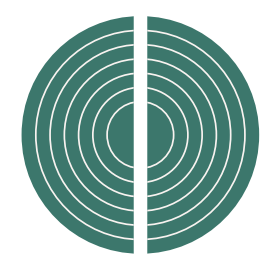

Pantone: 625 C Hexa: #3C776C RGB: 60, 119, 108 CMJN: 50, 0, 9, 53 HSL: 169°, 33%, 35%

Pantone: 7407 C Hexa: #D49F4C RGB: 212, 159, 76 CMJN: 0, 25, 64, 17 HSL: 37°, 61%, 56%

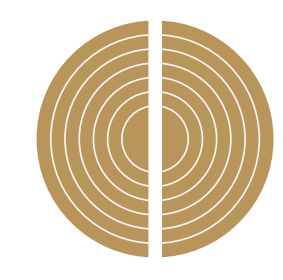

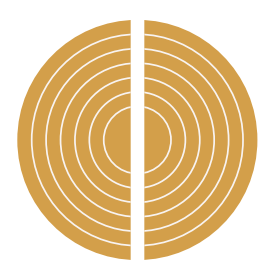

Tertiaires Pour finir, voici les couleurs « tertiaires ». Il y en a aussi 3. Ce sont les suivantes :

- − Blanc
- − Noir
- − Violet Polavynile

Le blanc et le noir sont purs. Ils sont utilisés pour les textes, et certains éléments graphiques.

Pour les textes, il faut utiliser la couleur permettant de lire le texte de manière optimale, le contraste doit être suffisant. Pour les éléments graphiques, le noir est utilisé pour créer les contours sur la mascotte ce qui permet de renforcer la présence de cette dernière. Le blanc est quant à lui utiliser pour créer des reflets sur la mascotte.

Violet Polavynile est lui utilisé comme couleur du bouton sur la mascotte. Bien que ce soit un violet foncé qui cherche à tendre sur le noir, cela rajoute un contraste. Violet Polavynile devra être la couleur de ce bouton sur chacune des déclinaisons de la mascotte.

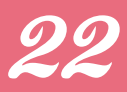

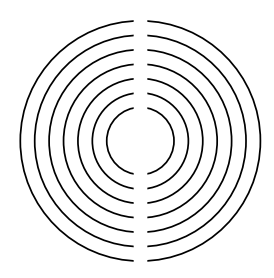

## Violet Polavynile

## Noir

## Blanc

Pantone: 7652 C Hexa: #4F1641 RGB: 79, 22, 65 CMJN: 0, 72, 18, 69 HSL: 315°, 56%, 20%

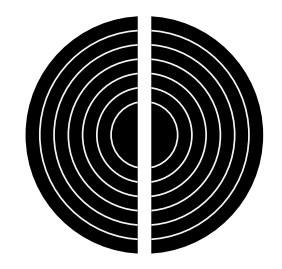

Pantone: Black 6 C Hexa: #000000 RGB: 0, 0, 0 CMJN: 0, 0, 0, 100 HSL: 0°, 0%, 0%

Pantone: X Hexa: #FFFFFF RGB: 255, 255, 255 CMJN: 0, 0, 0, 0 HSL: 0°, 0%, 100%

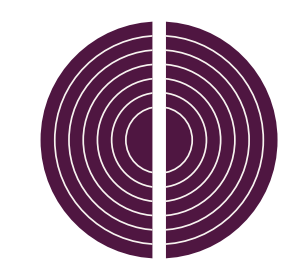

22 23

Les textures du partie de rajouter un certain charme mais surtout dans le<br>but de vieillir les visuels, des textures sont utilisées sur ces but de vieillir les visuels, des textures sont utilisées sur ces derniers. Elles prennent les formes suivantes :

- − du grain
- − des cercles en arrière-plan

Le grain est utilisé pour apporter un effet vieilli sur l'arrièreplan des visuels. Ses caractéristiques sont les suivantes :

- − Intensité: 10
- − Contraste: 65
- − Type de grain: touffu

Les cercles en arrière-plan sont à utiliser avec parcimonie et seulement sur des fonds de couleur Jaune Polavynile. Le contour de ces cercles est de couleur Jaune foncé Polavy nile. L'épaisseur du contour se doit d'être proportionnel à la taille du visuel.

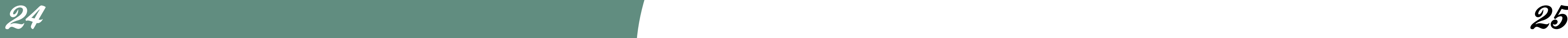

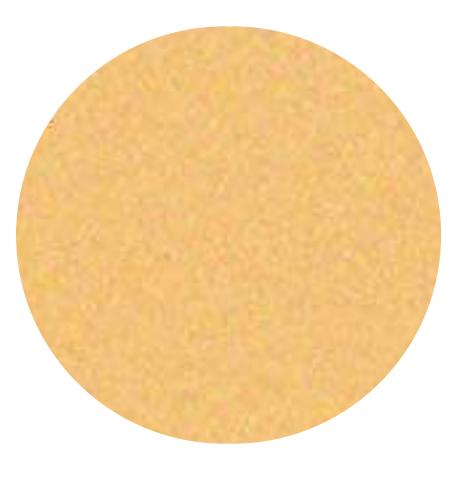

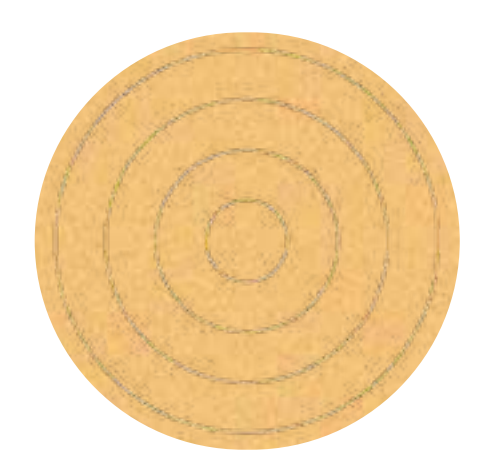

Fond avec du grain Fond cerclé avec du grain

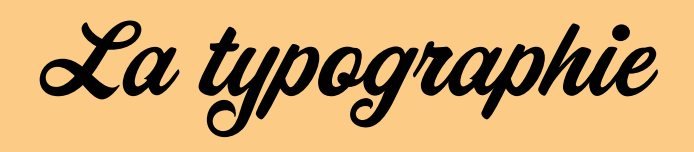

La typographie est une partie très<br> **La typographie de l'identité visuelle** qui a été créée pour<br>
Polavynile. Les trois typographies utilisées sont Milka, importante de l'identité visuelle qui a été créée pour Polavynile. Les trois typographies utilisées sont Milka, CornerStoreJF Regular et Codec Pro.

# Milka CornerStoreJF Codec Pro

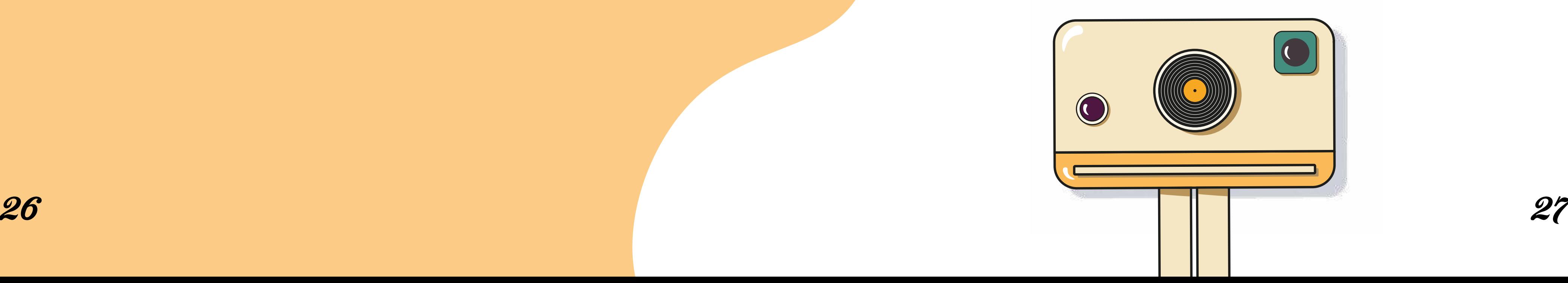

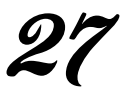

Principale La première typographie est Codec Pro. C'est une typo graphie sans-serif créée par la fonderie Zetafonts. Elle est La première typographie est Codec Pro. C'est une typoneutre et passe-partout, ce qui permet d'offrir un contraste avec la typographie Milka.

> C'est une typographie qui, à la base, a été créé pour le web mais qui possède une variable pour l'impression. Elle est donc totalement adaptée pour Polavynile qui possèdera un site internet mais aussi des éléments de papeterie.

> La typographie Codec Pro a été choisie pour sa lisibilité. Mais afin de pouvoir hiérarchiser le contenu tout en utilisant la typographie, il est possible d'utiliser quatre variables de cette typographie.

ABCDEFGHIJKLMNOPQRSTUVWXYZ abcdefghijklmnopqrstuvwxyz 0123456789  $\ldots$  - ?+»%&/()=`!"£\$

Codec Pro Light: cette variable sera utilisée pour certains textes sur le site internet. Ceux-ci pourront être des éléments moins importants ou alors pour créer un contraste entre différents éléments.

ABCDEFGHIJKLMNOPQRSTUVWXYZ abcdefghijklmnopqrstuvwxyz 0123456789 ,;.:-\_?+»%&/()=`!¨£\$  $28$  and  $29$  and  $29$  and  $29$  and  $29$  and  $29$  and  $29$  and  $29$  and  $29$  and  $29$ 

ABCDEFGHIJKLMNOPQRSTUVWXYZ abcdefghijklmnopqrstuvwxyz 0123456789  $\ldots$  -  $?$  + » % & / () = `! `` £\$

Codec Pro News : cette variable, qui a été créée pour l'impression sera utilisée pour remplacer la variable Regular dans les textes présents sur les différents éléments imprimés tels que la papeterie.

Codec Pro Regular: cette variable sera utilisée pour la plupart des textes sur le site internet.

Codec Pro Bold: cette variable sera utilisée pour mettre en valeur les éléments importants. Sur le site internet, les mots clés utiliseront cette variable.

# Codec Pro light

ABCDEFGHIJKLMNOPQRSTUVWXYZ abcdefghijklmnopqrtuvwxyz 0123456789 ,;.:-\_?+»%&/()=`!¨£\$

## Codec Pro regular

## Codec Pro bold

# Codec Pro news

Secondaires La seconde typographie utilisée, Milka, possède énormé-<br>ment de caractère. Elle est utilisée dans le logo et le sera La seconde typographie utilisée, Milka, possède énorméaussi dans des posts instagram.

> ABCDEFGHIJKLMNOPQRSTUVWXYZ abcdefghijklmnopqrstuvwxyz 0123456789 ,;.:-\_?+»%&/()=`!`£\$

La dernière, CornerStoreJF Regular, est aussi utilisée dans le logo. Cette typographie présente des caractéristiques distinctives telles que des traits irréguliers et une variation de la taille des lettres, ce qui lui confère une touche d'au thenticité et de personnalité. L'utiliser dans des éléments tels que le logo ou encore sur des éléments de la papeterie permet donc de renforcer l'aspect authentique et entier de Polavynile.

# Milka

## ABCDEFGHIJKLMNOPQRSTUVWXYZ abcdefghijklmnopqrstuvwxyz 0123456789 , ;.:-\_?+»%&/()=`!¨£\$

# CornerStoreJF

30 31

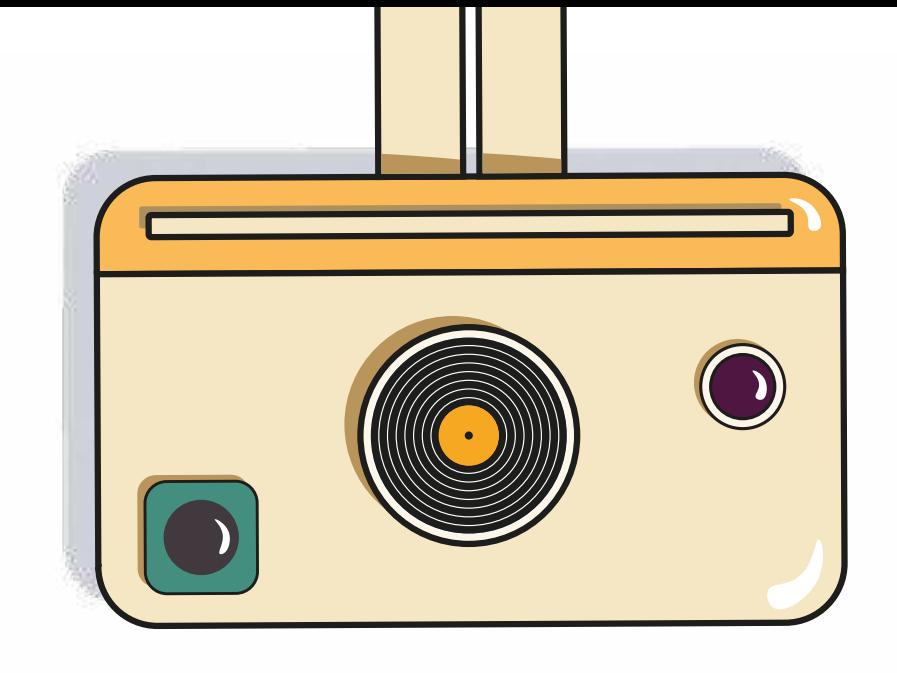

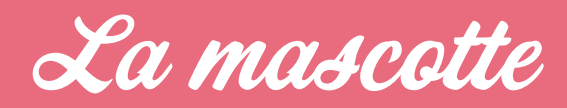

L'identité visuelle est l'un des points les plus importants de<br>Polavynile. C'est pour cette raison, qu'une mascotte a été Polavynile. C'est pour cette raison, qu'une mascotte a été créée. Son nom? Greg! Greg sera présent sur les différents supports visuels tels que les éléments de papeterie, le site internet, les publicités mais aussi en mascotte vivante sur les stands des salons aux quels participera Polavynile.

> Son intérêt est que le public puisse s'identifier à cette mascotte et donc par la même occasion reconnaitre la marque plus facilement.

> La seule couleur de Greg étant susceptible de changer est la couleur des ombres externes. En effet, cette couleur de vra s'adapter en fonction de la couleur d'arrière-plan.

32 and 23 and 23 and 23 and 23 and 23 and 23 and 23 and 23 and 23 and 23 and 23 and 23 and 23 and 23 and 23 an

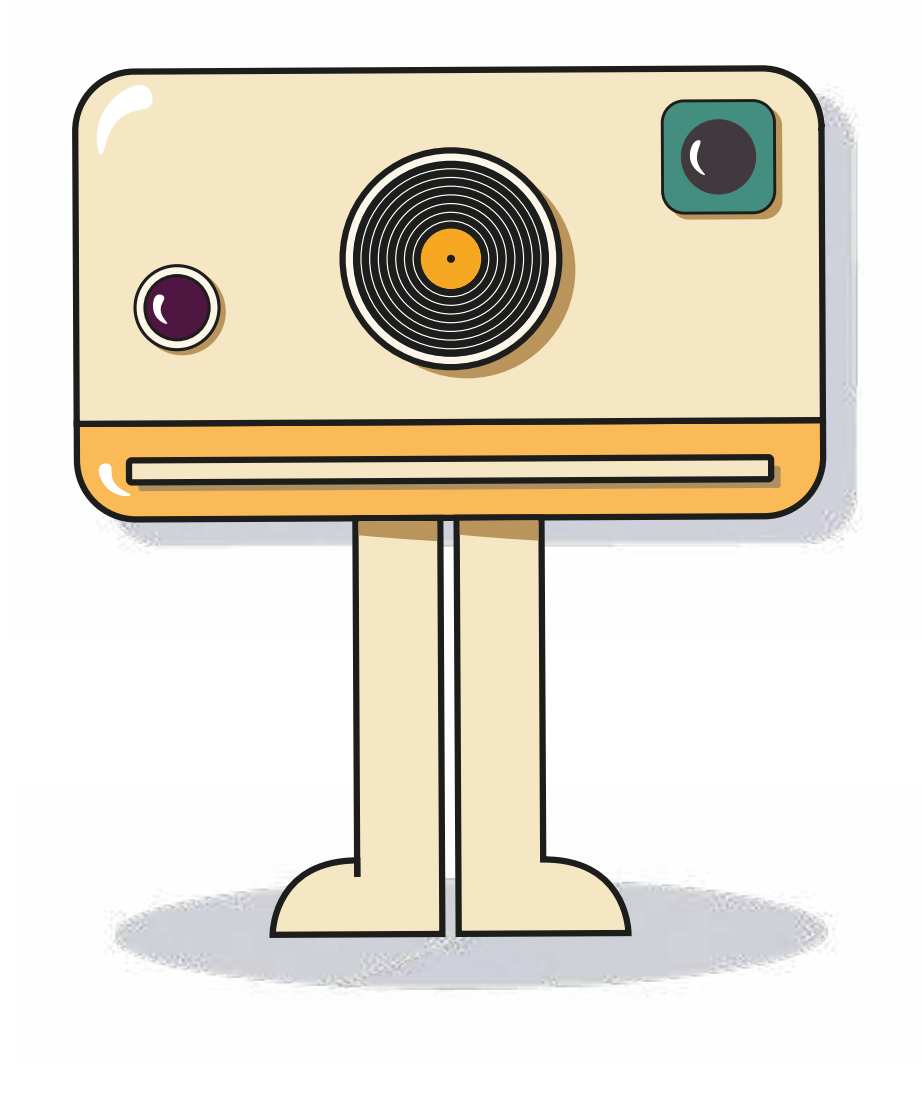

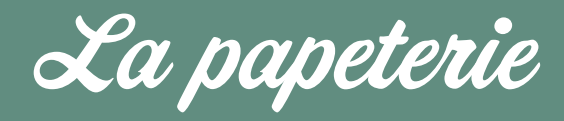

La papeterie de Polavynile est très importante aussi. Elle<br>
La papeterie de Polavynile est très importante aussi. Elle<br>
L'univers graphique de Polavynile et de Capacy un peu plus permet de renforcer l'image de la marque en reflétant l'univers graphique de Polavynile et de s'ancrer un peu plus dans la tête des consommateurs. En plus de cela, la papeterie permet aussi de communiquer avec les clients et les partenaires. Enfin, la papeterie est constituée de différents éléments tels que les blocs-notes, les enveloppes… qui permettront de renforcer le marketing de la marque en octroyant une visibilité accrue.

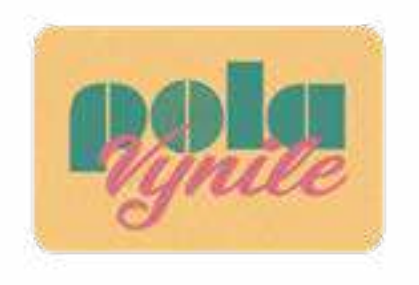

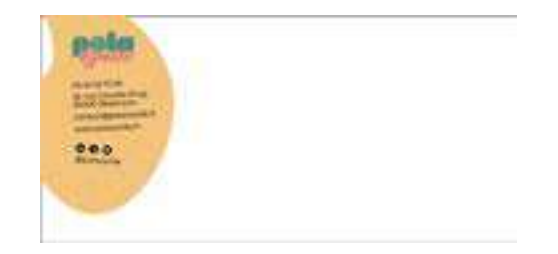

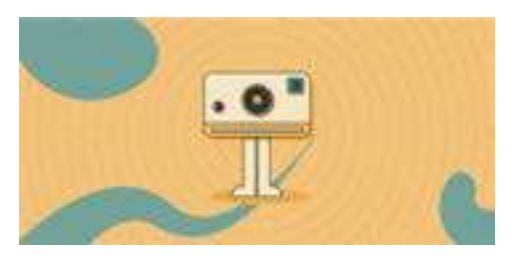

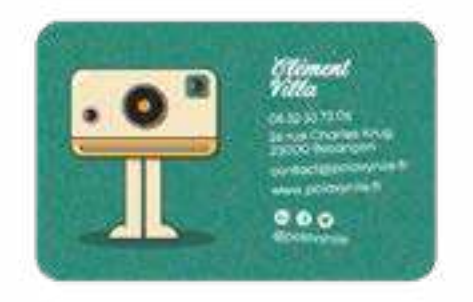

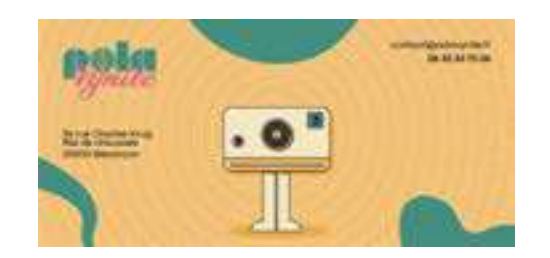

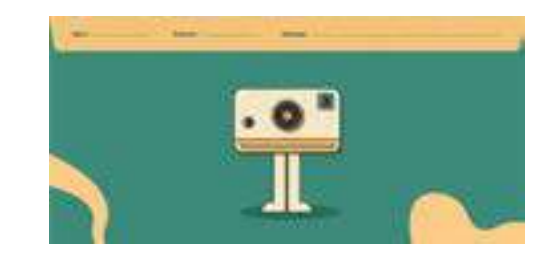

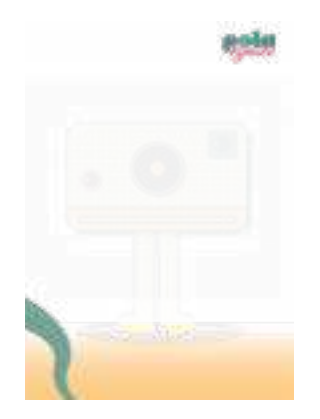

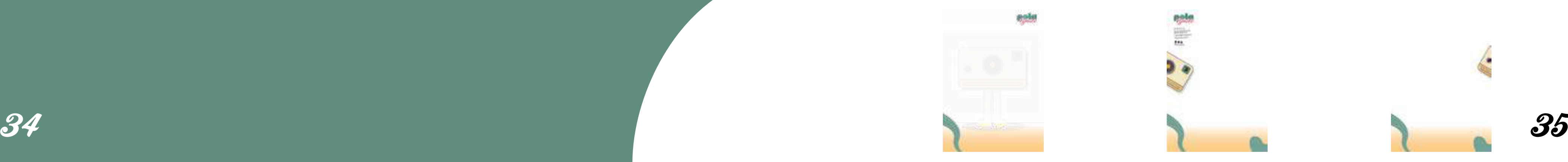

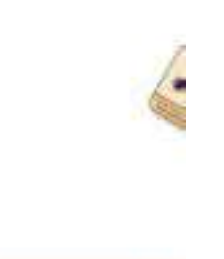

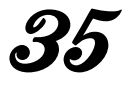

Les cartes de visite fournissent des informations telles que des informations telles que de téléphone et de la partie de téléphone et de la partie de téléphone et de la partie de téléphone et de la partie de téléphone et d le site Web de l'entreprise ou de l'individu, facilitant ainsi la communication et renforçant les relations professionnelles. Elles permettent également d'améliorer la visibilité de l'entreprise et renforcent l'image de marque.

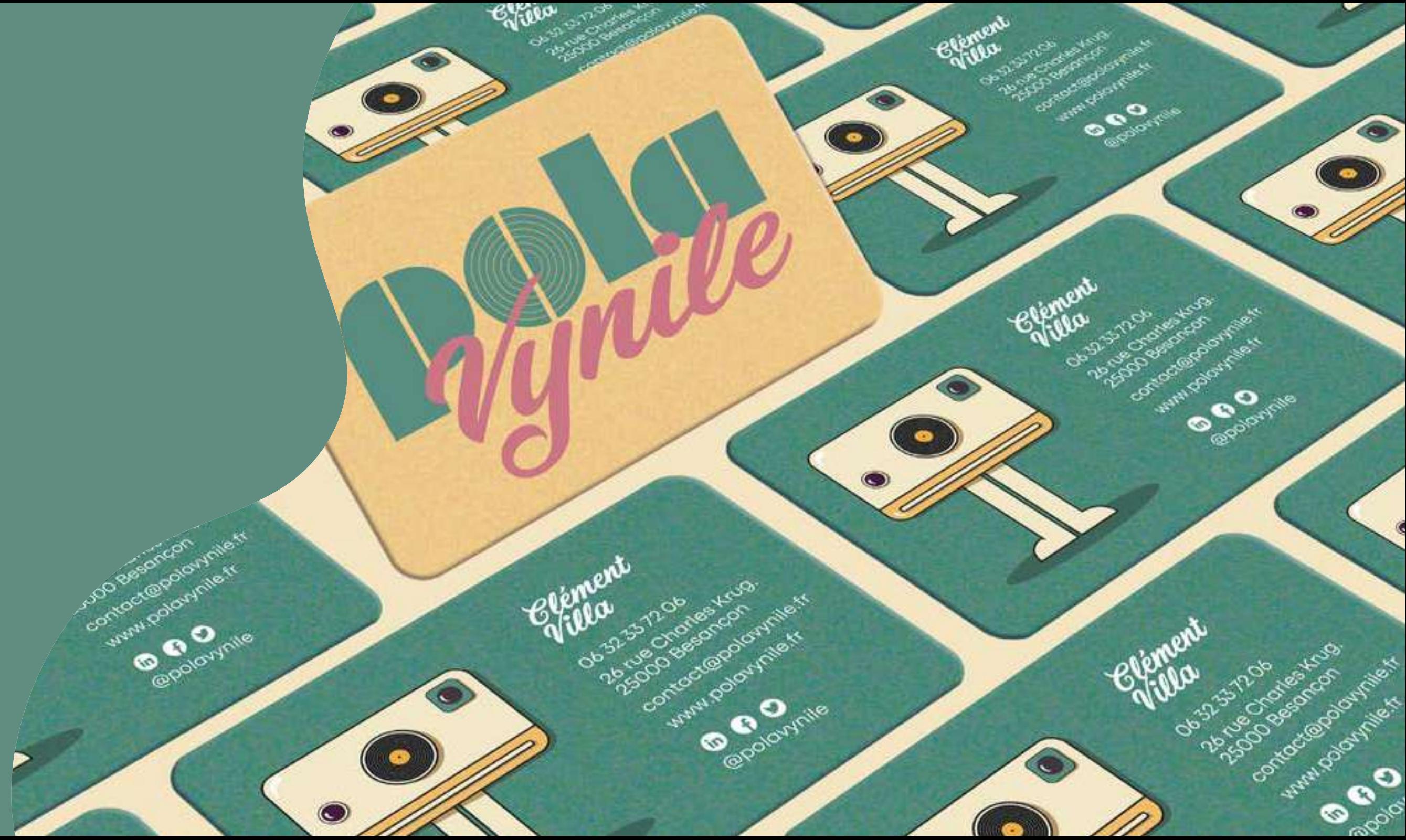

# Les cartes de correspondance

Les cartes de correspondance permettent d'envoyer des messages personnalisés, tels que des remerciements, des félicitations ou des condoléances, de manière professionnelle et élégante. Elles contiennent souvent le nom, l'adresse, l'e-mail et le numéro de téléphone de l'expéditeur. Elles peuvent également comporter un logo ou un design personnalisé pour renforcer l'image de marque ou ajouter une touche personnelle.

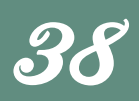

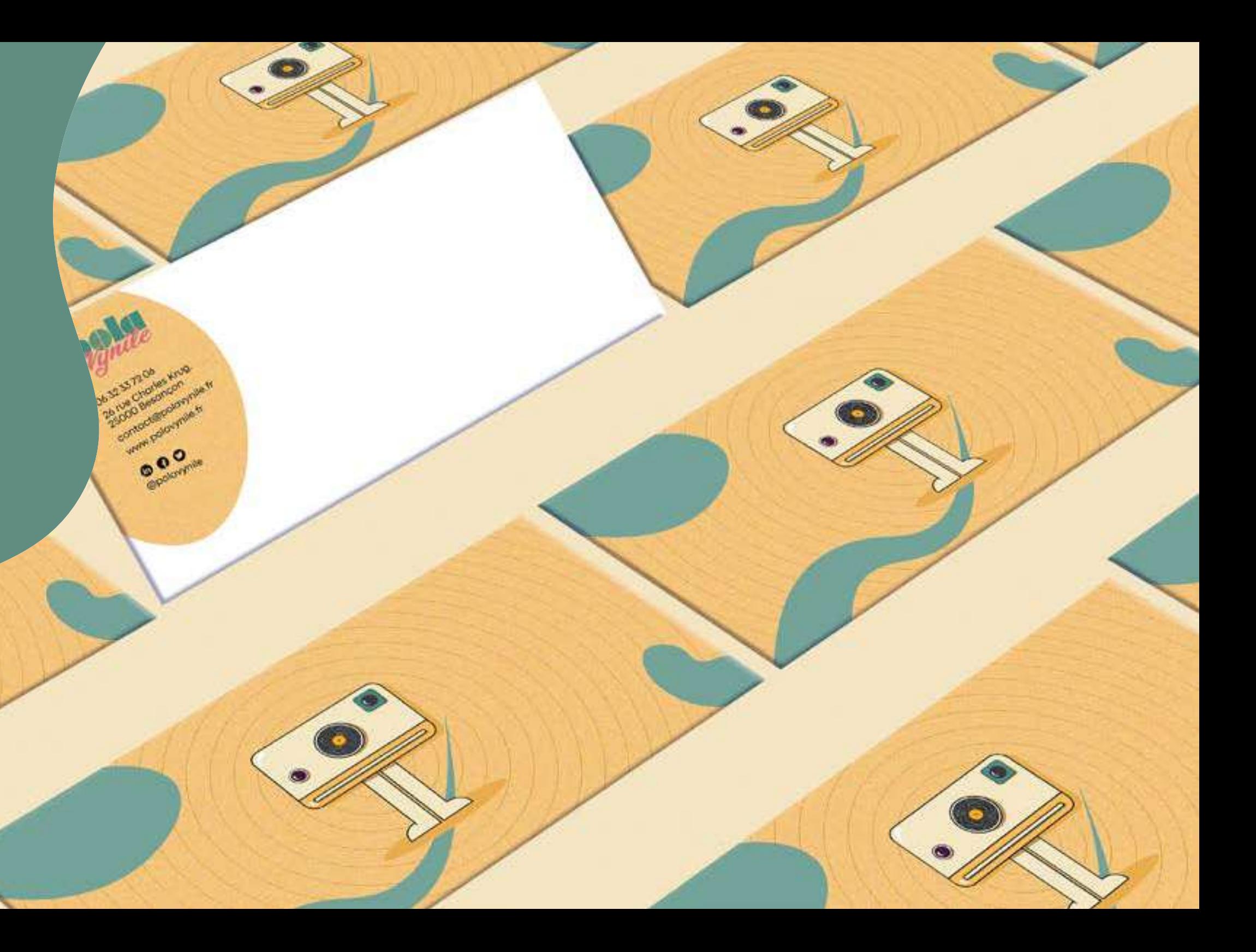

Les enveloppes Les enveloppes personnalisées permettent de renforcer l'image de marque de l'entreprise et de créer une impression professionnelle auprès des clients et des partenaires commerciaux. Elles peuvent comporter le logo et les coordonnées de l'entreprise, ce qui facilite la reconnaissance de l'expéditeur et renforce l'identité de la marque.

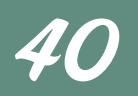

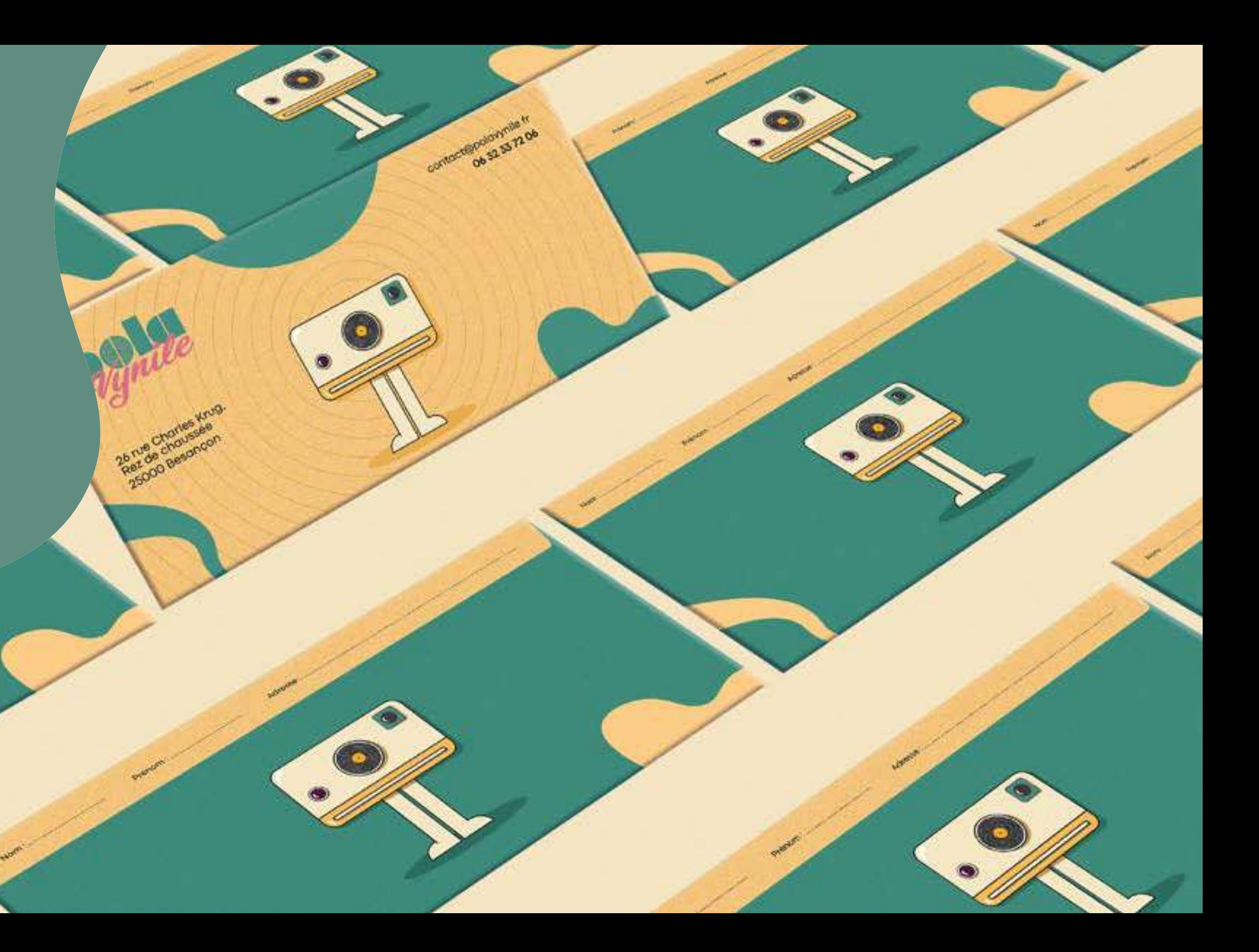

Les suivis de lettre personnalisés permettent de faire un sui-<br>vi personnalisé avec les clients et les partenaires commerciaux, afin de s'assurer qu'ils ont bien reçu une lettre ou un colis et qu'ils sont satisfaits du service fourni. Ils permettent de communiquer avec ses partenaires de manière profes- $\overline{\phantom{a}}$  sionnelle et de renforcer l'image de marque.  $\overline{\phantom{a}}$ 

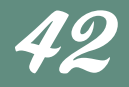

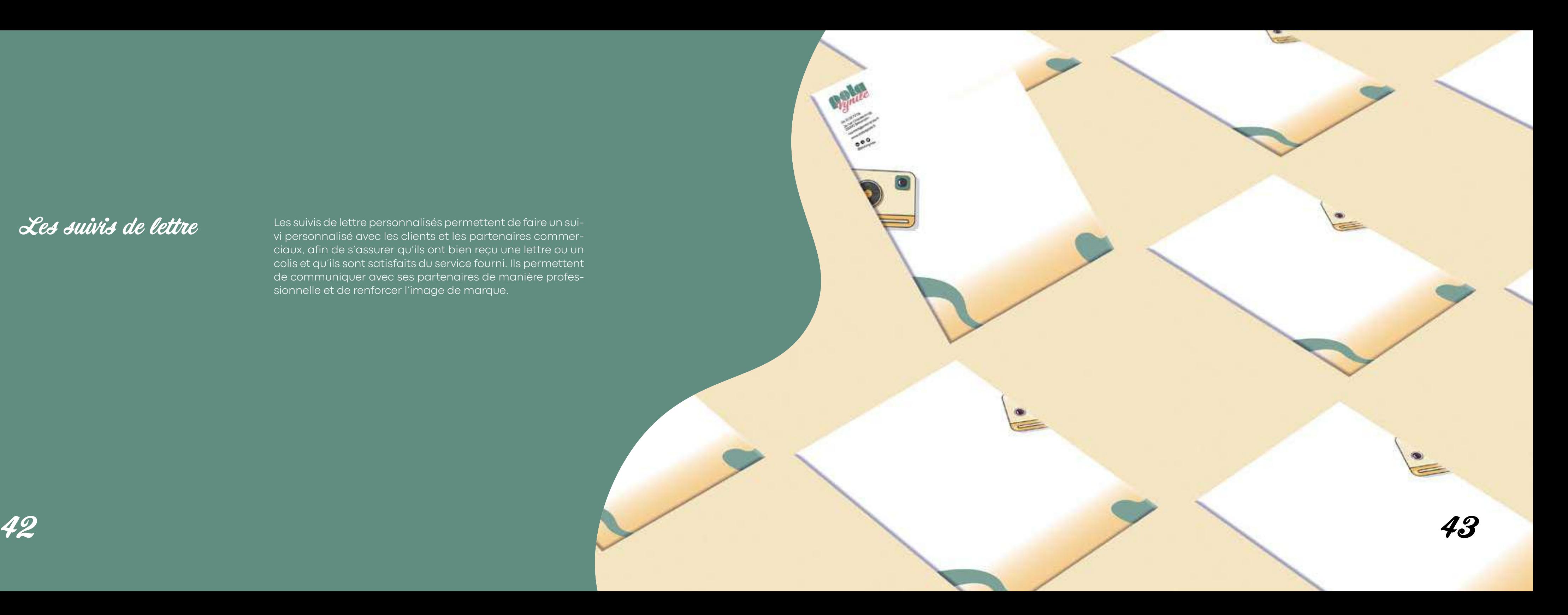

**Les** bloc-notes personnalisés permettent de promouvoir<br>la marque tout en fournissant un support pratique pour la prise de notes et la communication avec les clients et les partenaires commerciaux. Ils comportent le logo et les coordonnées de Polavynile, ce qui renforce l'identité de la marque et facilite la reconnaissance de l'expéditeur.

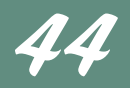

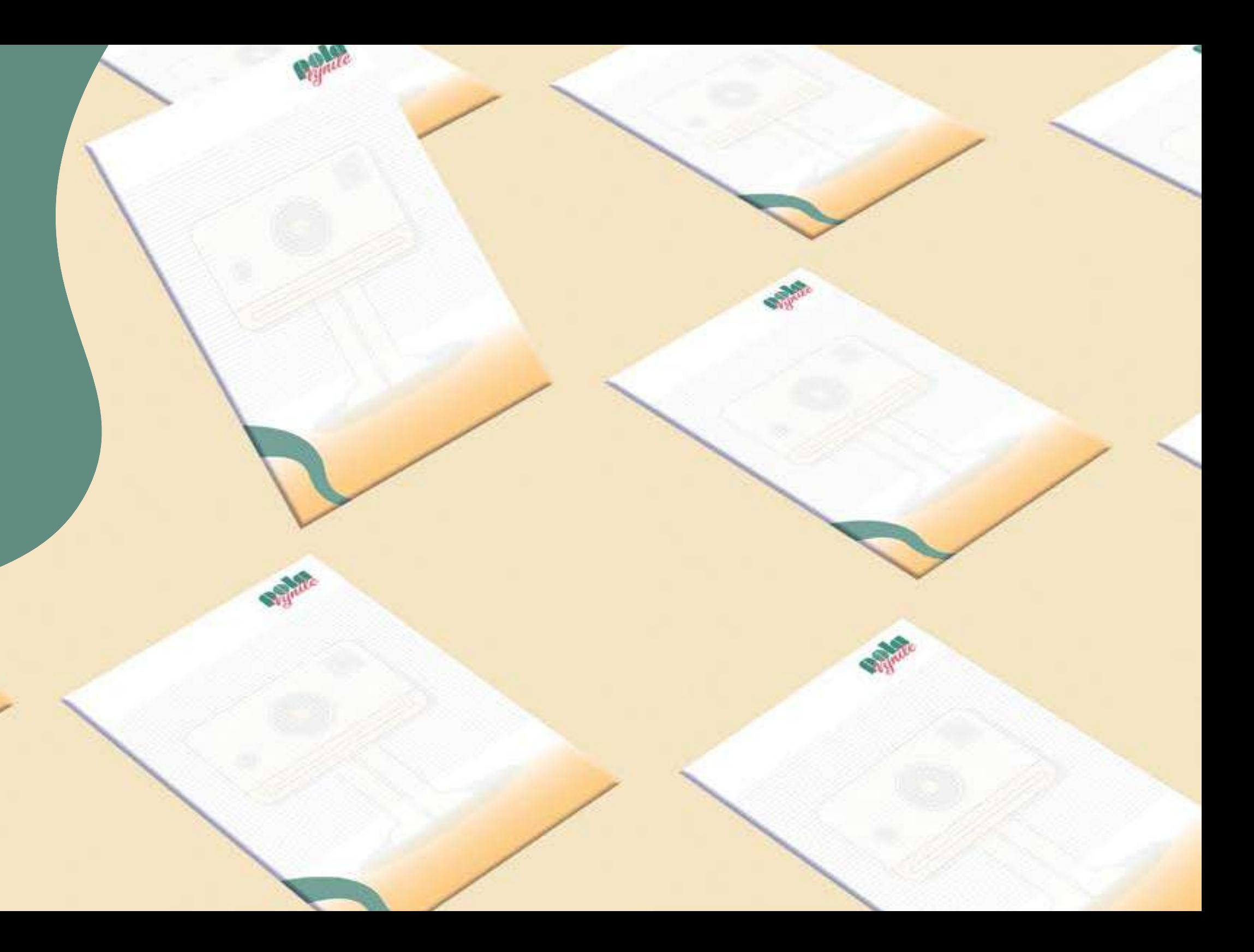

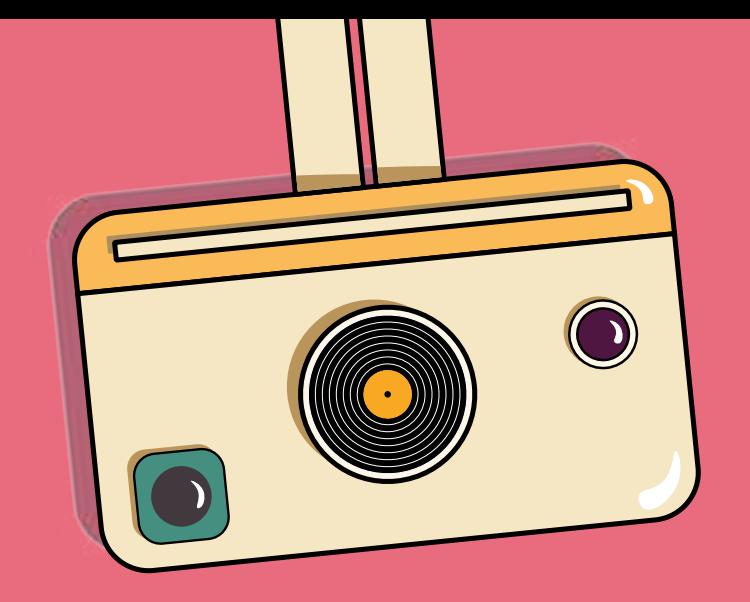

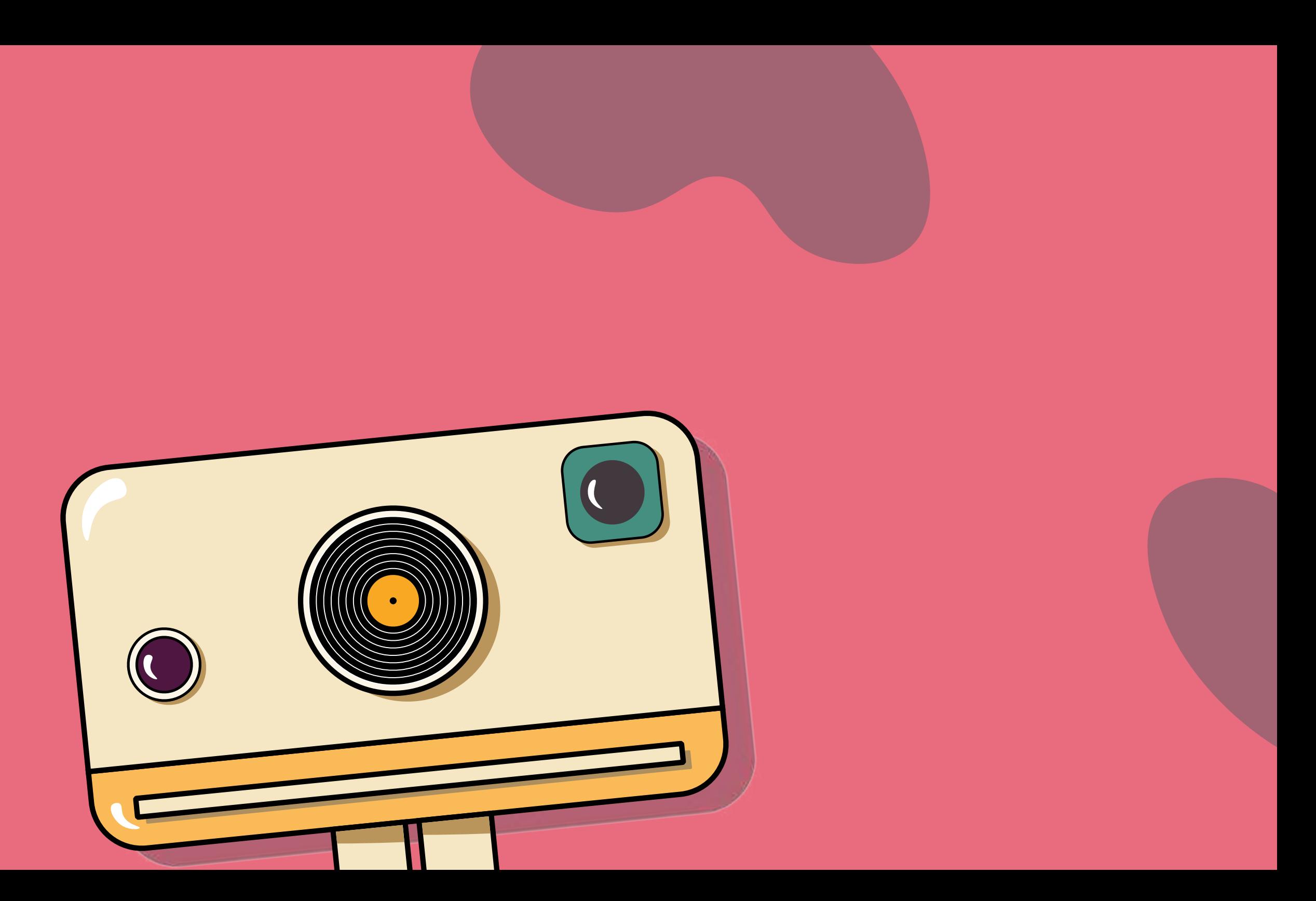

# Construisez vos souvenirs en musique…

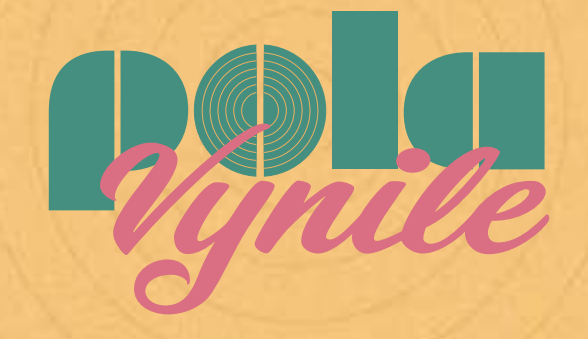

Clément Villa | mai 2023